[Anasayfa](https://www.basit.web.tr/dokuwiki/doku.php?id=anasayfa) / [Standard Modüller](https://www.basit.web.tr/dokuwiki/doku.php?id=modueller)

## **Fare Modülü**

Bu modül fareyle çalışmayı kolaylaştırır.

Fare.Yatay() Rakamdır

Farenin ekrandaki yatay pozisyonunu geri verir.

Fare.PencereYatay() Rakamdır

Farenin aktif pencere üzerindeki yatay pozisyonunu geri verir.

Fare.ObjeYatay() Rakamdır

Farenin aktif penceredeki bir bileşen objesinin üzerindeki yatay pozisyonunu geri verir.

Fare.Dikey() Rakamdır

Farenin ekrandaki dikey pozisyonunu geri verir.

Fare.PencereDikey() Rakamdır

Farenin aktif pencere üzerindeki dikey pozisyonunu geri verir.

Fare.ObjeDikey() Rakamdır

Farenin aktif penceredeki bir bileşen objesinin üzerindeki dikey pozisyonunu geri verir.

Fare.Tuş() Bayttır

Farenin tıklanan tuşunu geri verir. Değerler şöyle: 1 = Sol Tuş, 2 = Orta Tuş, 3 = Sağ Tuş.

Fare.Yuvarlıyor() ÇiftBayttır

Fare tekerleğinin yuvarlama değerini geri verir.

From: <https://www.basit.web.tr/dokuwiki/> - **Basit Yazılım Dili Dokümantasyonu**

Permanent link: **<https://www.basit.web.tr/dokuwiki/doku.php?id=fare>**

Last update: **25.10.2020 12:55**

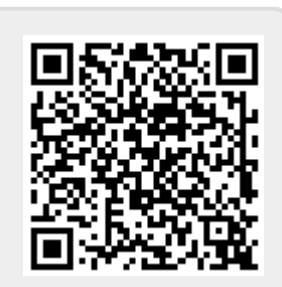